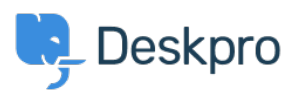

База знания > Deskpro Legacy > Troubleshooting poor interface performance on Deskpro On-Premise

## Troubleshooting poor interface performance on Deskpro On-Premise

Ben Henley - 2017-11-09 - Коментари (0) - Deskpro Legacy

If you find the Deskpro agent interface runs slowly, see the Performance section of the Sysadmin manual for a list of possible causes to eliminate.